## **\*\* AMENDMENT LISTING \*\***

## **LETTING OF:** September 7, 2018 **LAST UPDATE**: 9/6/2018 4:31PM

This list references alpha and numeric amendments issued to project items of the above-referenced bid letting. Frequent view of this list is necessary as updates occur periodically during the letting cycle. To retrieve written addendums and to add your company to the planholders' list, access MDOT e-Proposal at [MILogin for Third Party.](https://milogintp.michigan.gov/eai/tplogin/authenticate?URL=/)

Any questions can be directed to the Bid Letting unit at 517-335-4572, o[r stuckeyr1@michigan.gov.](mailto:stuckeyr1@michigan.gov)

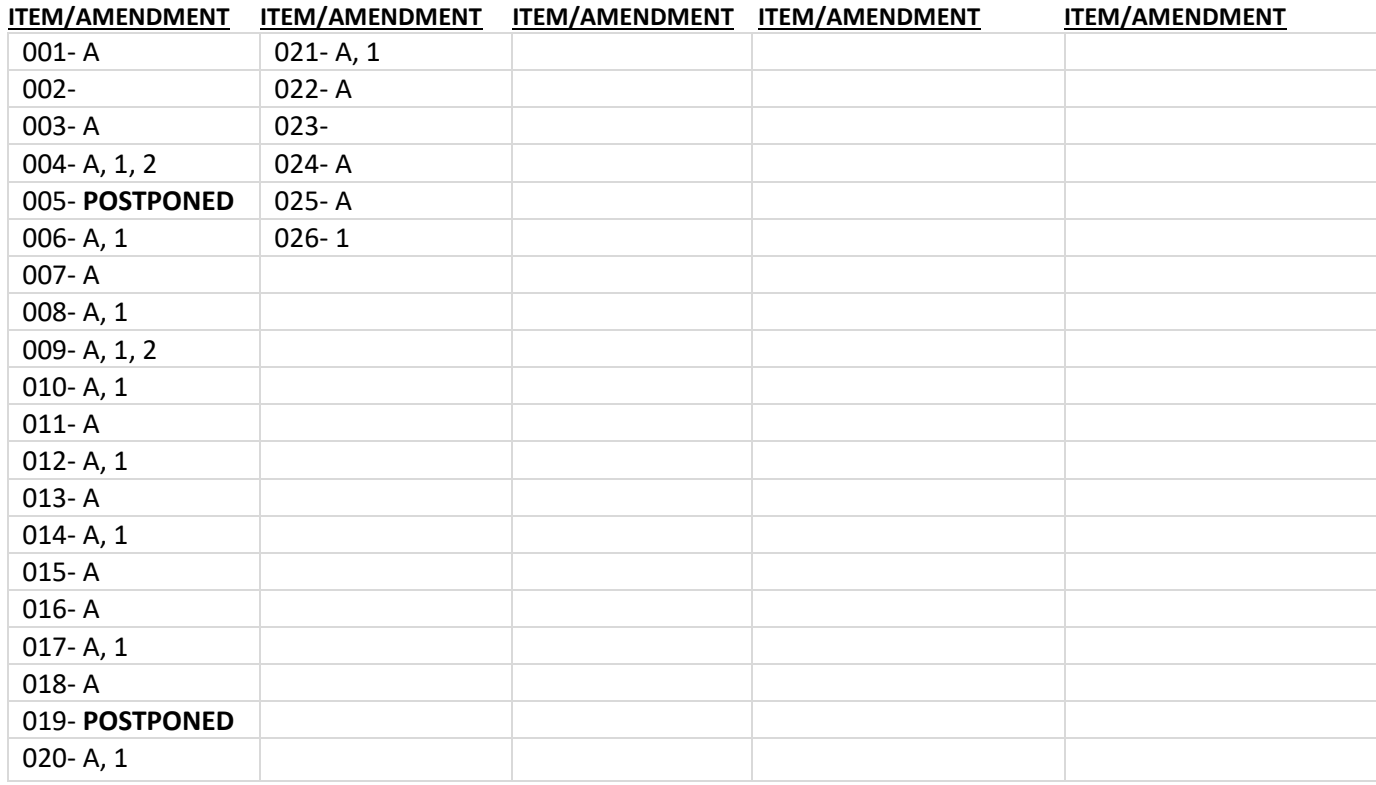

**NOTE:** Alpha-type amendments most often contain updated information regarding Federal and state wage rates or information relative to multiple project items. Alpha-type amendments are NOT integrated into the electronic bid (EBSX proposal) for use with AASHTOWare Project Bids.

Numeric-type amendments most often affect specific project item proposals or project plan(s) and not wage rates unless the update is specific to a project item. Numeric-type electronic amendments (\*.001, \*.002, etc.) for use with AASHTOWare Project Bids ARE required to be integrated into the electronic bid prior to submission. Acknowledging amendments through the ADDENDA ACKNOWLEDGMENT FOLDER of Project Bidsis a requirement when bidding as a prime. Both alpha and numeric type of amendments are necessary for success in bidding with MDOT. Failure to review, apply and acknowledge all amendments may affect your bid result. It is the responsibility of the prime contractor (eligible bidder) to obtain all written amendments through the [e-Proposal website.](https://milogintp.michigan.gov/eai/tplogin/authenticate?URL=/)